## <span id="page-0-0"></span>Package 'meteogRam'

February 20, 2015

Version 1.0

Depends ggplot2, RadioSonde Date 2012-03-26 Title Tools for plotting meteograms Author Bogdan Bochenek Maintainer Bogdan Bochenek <bogdan.bochenek@uj.edu.pl> Description meteogram is a collection of programs for plotting meteograms for meteorological data such as atmospheric cross section, temperatures plots. License GPL-2 URL

Repository CRAN

Date/Publication 2013-03-27 11:04:37

NeedsCompilation no

### R topics documented:

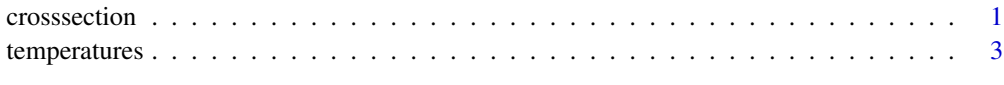

#### **Index** [4](#page-3-0)

crosssection *Atmospheric cross section*

#### Description

Visualisation of atmospheric cross section.

#### Usage

```
crosssection(humi,wind,temperature,plot.temp=TRUE,plot.wind=TRUE,
colors=c("brown", "yellow","green"),ylab_tics,ylab,
h_limit,h_step,p_nr)
```
#### Arguments

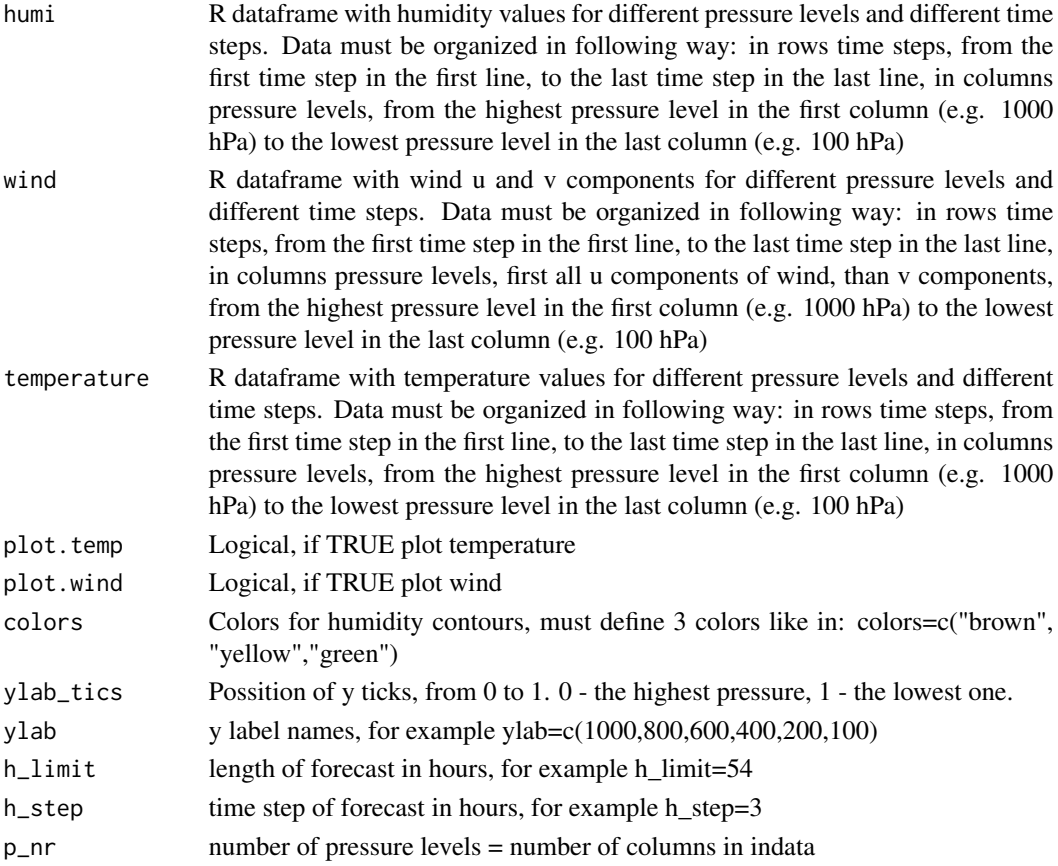

#### Author(s)

Bogdan Bochenek

#### Examples

```
data(example_humi)
data(example_wind)
data(example_temperature)
crosssection(humi,wind,temperature,plot.temp=TRUE,plot.wind=TRUE,
colors=c("brown", "yellow","green"),
ylab_tics=c(0,0.2,0.4,0.6,0.8,0.9),
ylab=c(1000,800,600,400,200,100),
h_limit=54,h_step=3,p_nr=10)
```
<span id="page-2-0"></span>

#### Description

Visualisation of temperatures.

#### Usage

```
temperatures(temperature.data,plot.dewt=TRUE,plot.surf=TRUE,
plot.min_max=TRUE)
```
#### Arguments

temperature.data

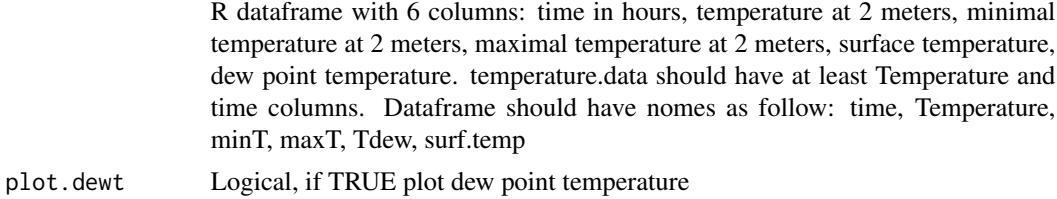

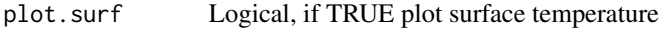

plot.min\_max Logical, if TRUE plot min and max temperatures

#### Author(s)

Bogdan Bochenek

#### Examples

```
data(example_temperature.data)
temperatures(temperature.data,plot.dewt=TRUE,plot.surf=TRUE,
plot.min_max=TRUE)
```
# <span id="page-3-0"></span>Index

∗Topic cross section crosssection, [1](#page-0-0) ∗Topic temperatures temperatures, [3](#page-2-0)

crosssection, [1](#page-0-0)

temperatures, [3](#page-2-0)